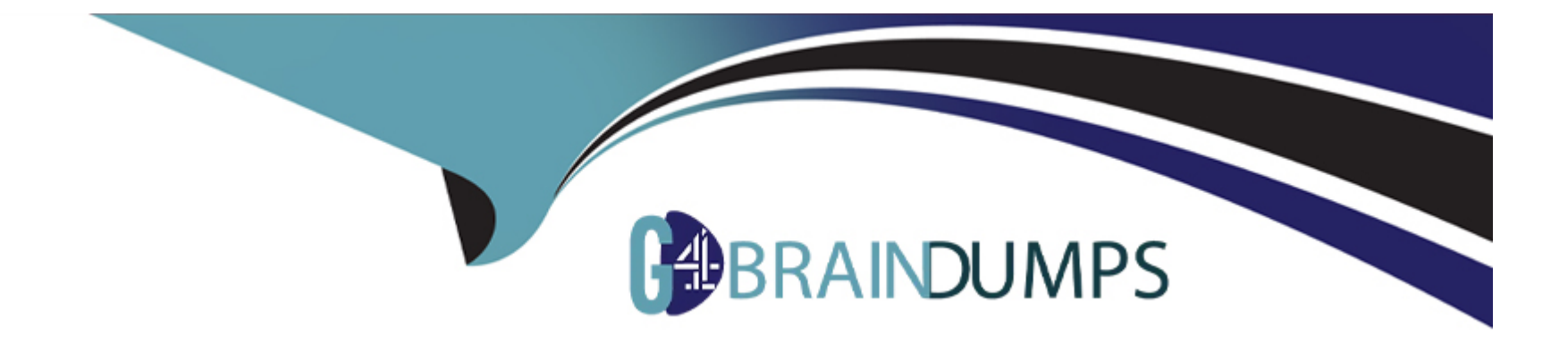

# **Free Questions for B2B-Commerce-Developer by go4braindumps**

# **Shared by Vargas on 06-06-2022**

**For More Free Questions and Preparation Resources**

**Check the Links on Last Page**

# **Question 1**

#### **Question Type: MultipleChoice**

Witch static method invocation is used to initialize ccrz.cc\_CallContext with information from ccrz.cc\_RemoteActionContext and return an instance of ccrz.cc\_RemoteActionResult in an apex @RemoteAction methos?

### **Options:**

- **A-** ccrz.cc\_CallContext.init(ccrz.cc\_RemoteActionContext)
- **B-** ccrz.cc\_CallContext.initCallContext(ccrz.cc\_RemoteActionContext)
- **C-** ccrz.cc\_CallContext.initRemoteActionContext(ccrz.cc\_RemoteActionContext)
- **D-** ccrz.cc\_CallContext.initializeCallContext(ccrz.cc\_RemoteActionContext)

#### **Answer:**

A

# **Question 2**

**Question Type: MultipleChoice**

Why is the use of a standard Visualforce control such as apex:form discouraged in

Salesforce B2B Commerce page includes and subscriber pages?

### **Options:**

- **A-** Visualforce 'scopes' controls that are present on a page and scope of the control will be set to 'ccrz'
- **B-** Apex:form render DOM components slowly
- **C-** The CCRZ Javascript object is not accessible within an apex:form control.
- **D-** Javascript events are not supported within an apex:form control

### **Answer:**

A

# **Question 3**

**Question Type: MultipleChoice**

Which two usages of ccLog should be avoided in Salesforce B2B Commerce? (2 answers)

#### **Options:**

**A-** ccrz.ccLog.log(System.LoggingLevel.ERROR, 'D:something', myCallToGetMessage(pl) ), where myCallToGetMessage(pl) is a method invocation

**B-** crz.ccLog.log(System.LoggingLevel.WARN, 'D:something', 'Something unexpected occurred: The data we were expecting for pl was not there,')

**C-** crz.ccLog.log(System.LoggingLevel.DEBUG, 'D:myOrderList', myOrderList), where myOrderList is a list of orders

**D-** crz.ccLog.log(System.LoggingLevel.DEBUG, 'D:myOrder', myOrder), where myOrder is an order object

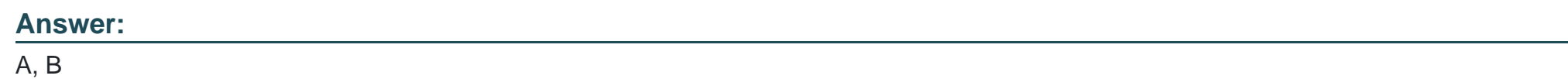

# **Question 4**

#### **Question Type: MultipleChoice**

Which two steps are necessary to enable Salesforce B2B Commerce

logging in the managed package?

### **Options:**

**A-** Ensure you save a value in the Logging Token input field in the Global Settings section of CC Admin.

**B- Turn On the Checkbox 'Cloudcraze Logging' in CC Admin.** 

**C-** Ensure the value saved in the Logging token field is appended to the ccLog query parameter.

**D-** Set a cookie with the Id of the user accessing the storefront in CC Admin

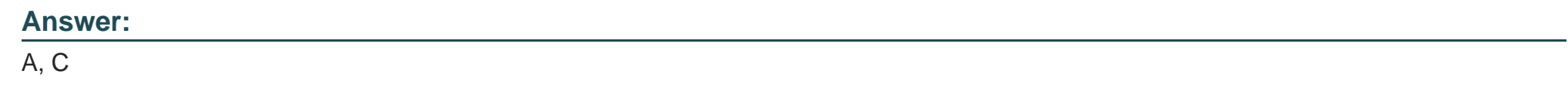

# **Question 5**

**Question Type: MultipleChoice**

Which two statements are true regarding the cc\_CallContext class in Salesforce B2B Commerce? (2 answers)

## **Options:**

**A-** The Salesforce session is accessible via the getSession method

**B**- The class can be used internally within Salesforce B2B Commerce and in subscriber code to access context level parameters

- **C-** The userLocale variable returns the current Locale for storefront.
- **D-** The current storefront is accessible via this class

#### **Answer:**

B, D

# **Question 6**

### **Question Type: MultipleChoice**

Which two statements are true about Global API's in Salesforce B2B Commerce? (2 answers)

#### **Options:**

- **A-** Each global API method takes in a Map<String, Object> as a single parameter and returns a Map<String, Object>
- **B-** Global APIs are versioned.
- **C-** Global APIs will catch any Exceptions that are thrown as part of missing parameters.
- **D-** Global APIs will handle Transaction scope, and the Subscriber calling it does not need to handle scope.

# **Question 7**

**Question Type: MultipleChoice**

Which two statement are true for Mass Order (2 answers)

### **Options:**

**A-** Mass Order pricing is done via a batch job.

**B-** Mass order works with the default wishlists

**C-** The variation product is leveraged for SKUs.

**D-** Mass Order is mobile ready with the ccrz templates.

## **Answer:**

A, C

# **Question 8**

#### **Question Type: MultipleChoice**

Which two Salesforce B2B Commerce visualforce pages must be enabled at a Salesforce Community level to make the out of the box SEO functionality available? (2 answers)

### **Options:**

**A-** CCSizeIndex

**B-** SizeMap

**C-** CCCatSiteMap

**D-** ProductMap

### **Answer:**

A, C

To Get Premium Files for B2B-Commerce-Developer Visit [https://www.p2pexams.com/products/b2b-commerce-develop](https://www.p2pexams.com/products/B2B-Commerce-Developer)er

For More Free Questions Visit

[https://www.p2pexams.com/salesforce/pdf/b2b-commerce-develop](https://www.p2pexams.com/salesforce/pdf/b2b-commerce-developer)er